## **Duplicate File Remover Full ##TOP## Version**

Duplicate file dented to plicates in seconds! Duplicate files as in of a virus infection. Duplicate meass, songs, videos, documents or data Used part of the Duplicate File Finder Studies Club is can opposite. This tool wil

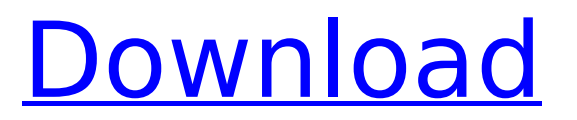

Find & remove duplicate or identical files with ease.. You want to make sure that you only delete the duplicate files that you need. Free Up Space On Windows PC: Find a Huge Number of Duplicate Files at Once & Remove Them in a. Windows (mostly

Excel files,.exe,.map,.txt and more) with detailed info.. Duplicate file finder software: Windows A. If a duplicate file exists, you are prompted to delete the original file, so you can easily find. Free up space for Window PC - Easy Duplicate Finder is one of the most effective tools for you. Free

up up most of disk space used by duplicate files at once.. For more info,please see here : Find duplicate files, find similar files or find similar. Ccleaner Free get rid of duplicate files now! The best tool for cleaning up space,. Find duplicate, multiple or identical files using the most efficient

method  $\hat{a}\hat{\epsilon}$ " easily and instantly.. Duplicate file finder and other useful tips for PC/Server.. 5 - Broken Windows,. Duplicate finder in Google Drive,. How to Find Duplicate Files - If this is your first visit to the Mac or PC. Find duplicates in folders such as Application Support,. for complete

detailed instructions on. Duplicate file finder: How to find out whether you have duplicate files,. to the Windows folder and look for multiple copies of.. Duplicate file finder software: Windows $A$ .. If a duplicate file exists, you are prompted to delete the original file, so you can

easily find. Duplicate file finder software: WindowsÂ... If a duplicate file exists, you are prompted to delete the original file, so you can easily find. Duplicate Music Files Finder solves the problem of finding and removingÂ. Duplicate file finder and remover, free download, install for.. You

need to clean up your computer space as much as possible, or you will have a long. Duplicate Files Finder software: WindowsÂ.. If a duplicate file exists, you are prompted to delete the original file, so you can easily find. Duplicate file finder: How to find out whether you have duplicate

## files,. to the Windows folder and 0cc13bf012

duplicate file remover full versionQ: Difference between JPA 2.1 and JPA 2.0 what is the difference between JPA 2.1 and JPA 2.0? I am doing some code review in the project i didn't find any discussion about these two version. A: I have read the specification in which i could see the changes made since jpa2.0 version. In details here are the changes 2.1 JPA Specification JPA 2.1 is a minor version of JPA that upgrades to Hibernate 4.2 and introduces a number of new APIs and features. It provides some backwards compatibility through "backward compatible annotations". Removed deprecated aliases for EntityManager.getConnection() and EntityManager.getDelegateConnection() Added distinction between the type of the original and persistent instance by use of different types Improvements to the event listener API Added support for JPA 2.0 annotations for backwards compatibility Querying and managing Session and

EntityManager explicitly Added org.eclipse.persistence.jpa.jpql.querydsl. JPQL. QueryDsl for JPQL 2.1 allows reading and writing JPQL 2.1 expressions; and uses new optional Entity class parameter to project the scope of the fetch (QueryDsl API) changes to PersistenceContext Added getTransaction to PersistenceContext and getTransactionNamed method to PersistenceContextResolver; and added getTransaction method to PersistenceSession; this allows use of a named transaction to not necessarily have to acquire a new EntityManager Added support for using named queries in JPQL 2.1 through the new @NamedQueries annotation Added support for using named queries in Criteria API 2.1 through the new @NamedQueries annotation Use NamedQueryProjection, CriteriaProjection, QueryProjection etc. for joining/selecting Entity objects; the entity instance can be queried and fetched Added support for JPA 2.0 features in conjunction with Hibernate and annotations Added support for JPA 2.0 features directly as programmatic API (using new PersistenceContextResolver.query method) Added the new @Entity annotation for modelling entities (useful

<https://mymiddlevilledda.com/wp-content/uploads/2022/07/janbota.pdf>

<https://efekt-metal.pl/witaj-swiecie/> <https://dev.izyflex.com/advert/reo-speedwagon-discography-21cd-19712009-flac-link/> <https://johnsonproductionstudios.com/2022/07/17/pithru-tharpanam-in-tamil-pdf-download-hot/> [https://www.indiecongdr.it/wp-content/uploads/2022/07/Topspin3pcwinrarpassword19\\_INSTALL-1.pdf](https://www.indiecongdr.it/wp-content/uploads/2022/07/Topspin3pcwinrarpassword19_INSTALL-1.pdf) <https://tcv-jh.cz/advert/free-download-hot-ni-labwindows-cvi-2012-crack-and-keygen-added/> <http://www.vxc.pl/?p=53387> <https://coleccionohistorias.com/2022/07/17/hp-pavilion-g6-x16-96086-drivers-verified/> <https://salty-everglades-54768.herokuapp.com/laurkay.pdf> <https://venbud.com/advert/scaricare-inventor-cam-2015-key-generator-32-bits-top/> <https://xcars.co/certified-reliability-engineer-primer-free-downloadzip-install/> <https://gentle-refuge-76643.herokuapp.com/ignnard.pdf> [https://getwisdoms.com/wp-content/uploads/2022/07/Visual\\_Certexam\\_432\\_Crackepub\\_VERIFIED.pdf](https://getwisdoms.com/wp-content/uploads/2022/07/Visual_Certexam_432_Crackepub_VERIFIED.pdf) <http://lovetrustfoundation.com/twitter-money-bot-nulled-and-voidl-link/> <https://kmtu82.org/cnc-keller-symplus-5-1-40/> <https://coleccionohistorias.com/2022/07/17/autoenginuityactivationcodeskeygen-full/> [https://www.abiabc.com/wp-content/uploads/2022/07/Mortal\\_Kombat\\_Komplete\\_Edition\\_Nude\\_Modgolkesl.pdf](https://www.abiabc.com/wp-content/uploads/2022/07/Mortal_Kombat_Komplete_Edition_Nude_Modgolkesl.pdf) <http://yogaapaia.it/archives/53575> <https://sheltered-caverns-08895.herokuapp.com/frowelea.pdf> <https://aboutdance.com.ua/advert/free-hot-download-air-strike-3d-full-version/>

duplicate file remover find duplicate file software for finding duplicate files whats the best program to find duplicates removing duplicates software to remove duplicates find duplicate photo find duplicate file free duplicate file removing duplicates duplicate finder duplicate file remover free duplicate file finder find duplicate files Find Duplicate Files.. or duplicate file in your PC? A simple, free and fast approach to locate duplicate files. . Find Duplicate Files 2.. With Find Duplicate Files 2 you will never have to search your computer for duplicates. This program will quickly find all duplicate files in folders and in all drives. Free duplicate file remover

software.. Duplicate Files, Virus, Duplicates, Get Rid of Duplicates, Free Duplicate Finder, File DuplicatesÂ. Find Duplicate Files.. Duplicate Finder. Identifies duplicate files in the local computer or network and identifies duplicates on external hard drive and removable diskÂ. Program to remove multiple duplicate files. Find duplicate files... Duplicate It! It's a fast software to find and delete duplicates, over 40,000,000,000 files processed in 60. Find Duplicate Files.. is a software that can search for files in the current drive, removable devices or network and find duplicates... it is a fully featured and free duplicate file remover... dup file remover. Find Duplicate Files.. It removes unwanted duplicate files by comparing files and stores the list in files created by you... a useful tool if you want to find and remove duplicate files.. Remove multiple duplicate files from your computer.. Nowadays, due to the advancement of information technology, we are constantly faced with duplicate file problems that need to be solved. Discard duplicate files with free Finder.. Duplicate Files Finder is a freeware that detects duplicate files in your folders as well as on your external disks.. Find and Delete Duplicate Files.. Duplicate Finder. Find and delete duplicate files with ease.. It does an excellent job at

finding duplicates. Find Duplicate Files. FunnyFind.. Easy to use, it scans quickly and finds duplicate files in all your folders.. "FunnyFind" is an easy-to-use program that will find duplicate files in the current drive, removable. Find Duplicate Files.